### **TVORBA MOBILNÍCH APLIKACÍ**

# **IOS UVOD**

### **KDO JSEM**

- **Ing. Ondřej Hanák**
- **FIT VUT**
- ▶ 2010 diplomka v C# pro WM
- ▶ iOS aplikace od 2012, předtím weby
- ▶ freelancer, vlastní aplikace, UK-DE studio, US startup
- ▶ oh@ondrejhanak.cz

### **OBSAH**

- Apple platformy
- technologie
- · design
- vývojové prostředky
- > zdroje

### **IPHONE HISTORIE**

- ▸ představen 1/2007, v prodeji od 6/2007 (vývoj od 2004)
- ▸ 4 GB za \$499, pak 8 GB za \$399 (kurz 20,3 Kč)
- ▸ single core 620 MHz, 128 MB RAM
- ▸ 3,5" @ 320 x 480 px
- ▸ 30 pinový konektor, Wi-Fi, BT

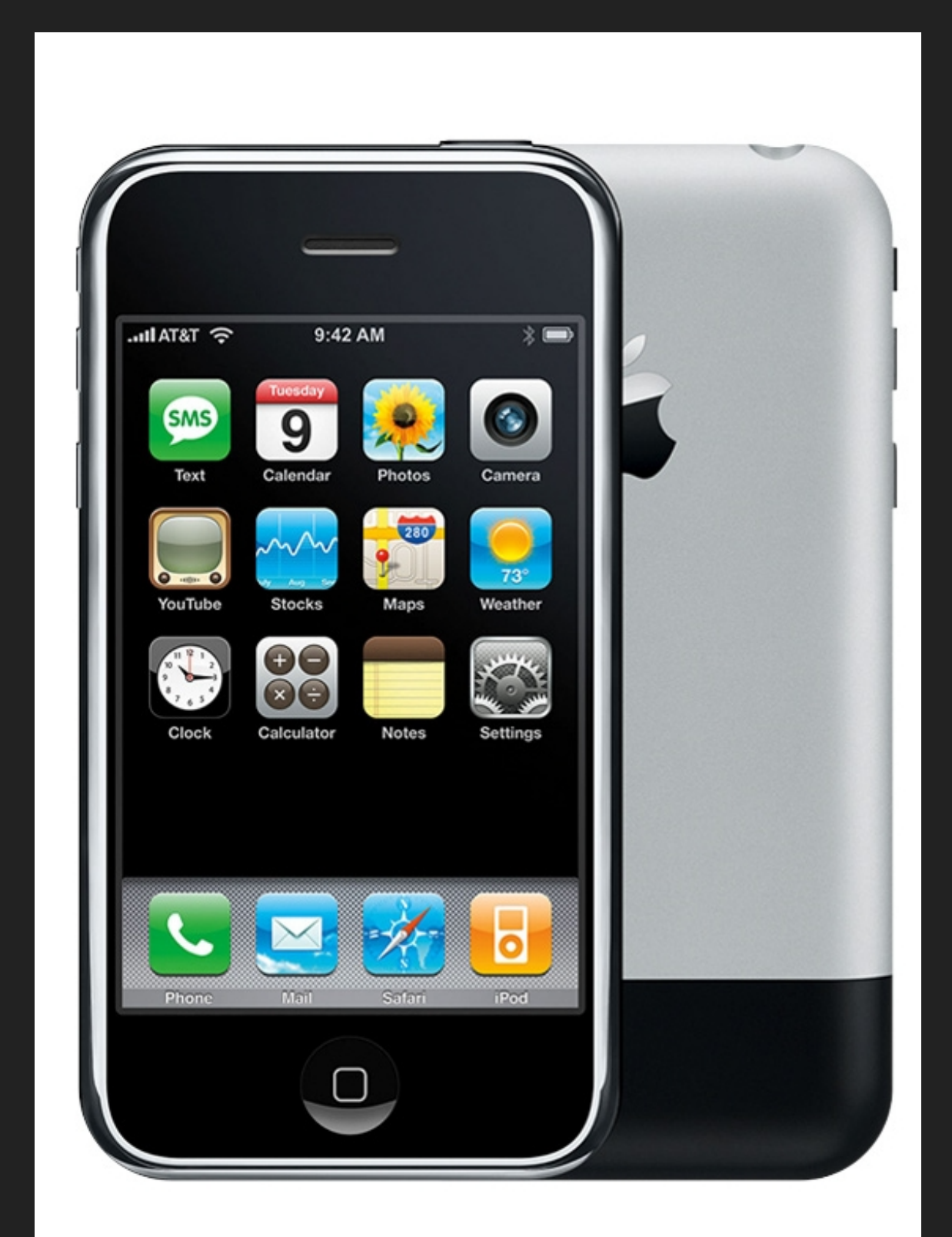

# **IPHONE SOUČASNOST**

- ▶ iPhone 13 / mini / Pro / Pro Max
- ▶ 128 GB mini za \$699 až 1 TB **Pro Max za \$1599**
- ▶ hexa core, neural engine, GPU, **4 GB RAM**
- $6,1''$  @ 1170 x 2532 px
- lightning konektor, bez audio jacku, voděodolnost

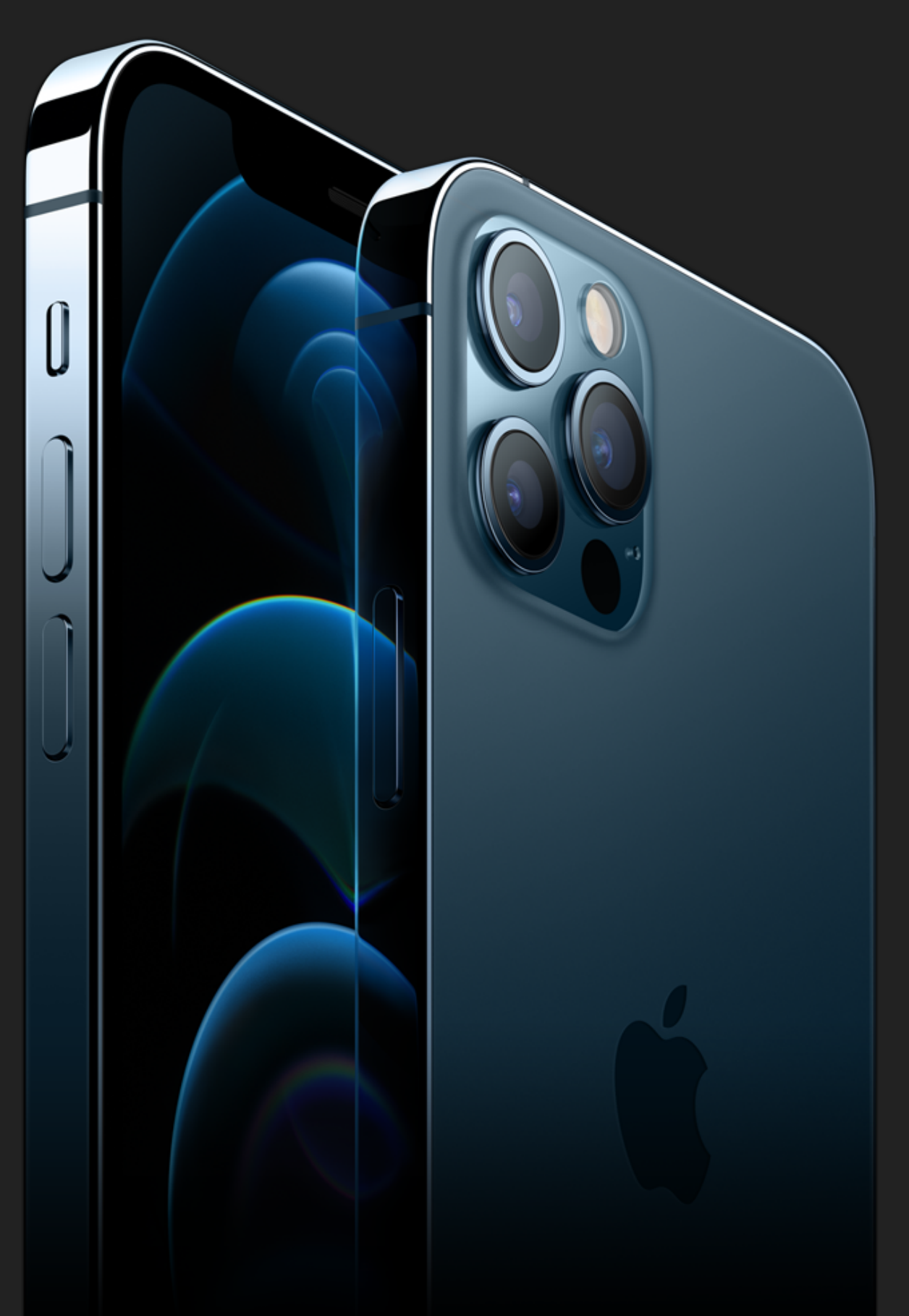

### **APLIKACE TŘETÍCH STRAN**

- ▶ nejdřív jen webové HTML5 + JavaŠcript
- SDK a App Store od 7/2008
- start s 500 aplikacemi
- ▶ Q1 2021 Apple 2.2 M, Google 3.5 M

https://www.statista.com/statistics/276623/number-of-apps-available-in-leading-app-stores/

# PODÍLY STAŽENÍ A VÝDĚLKU DLE OS

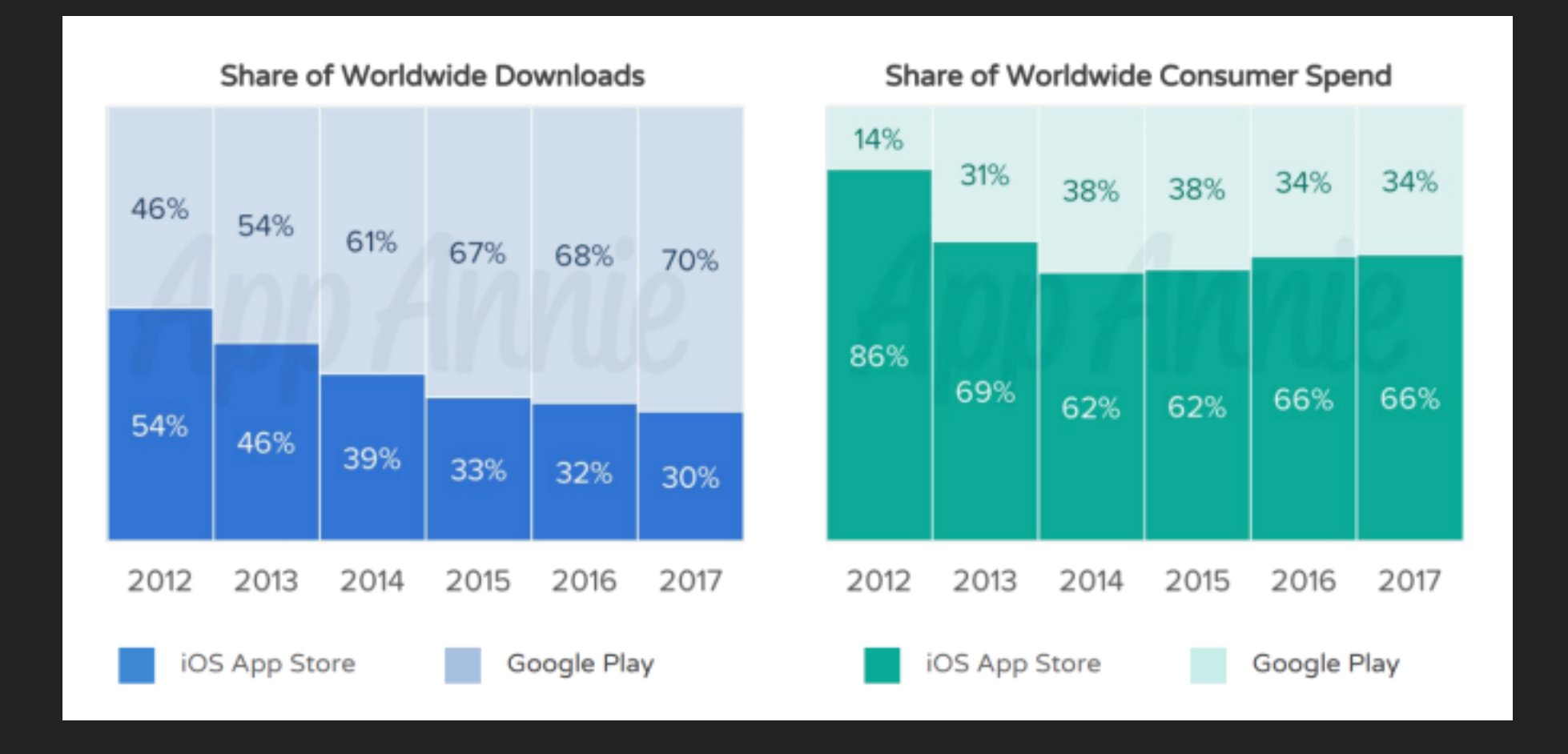

https://techcrunch.com/2018/05/31/ios-app-store-has-seen-over-170b-downloads-over-130bin-revenue-since-july-2010/

### ZPŮSOBY MONETIZACE

- stažení
	- > zdarma nebo placené
- ▶ jednorázové nákupy v aplikaci
	- consumable nebo noncosumable
- předplatné
	- ▶ jednorázové nebo obnovující se

# DALŠÍ HW A OS

- lacktriangleright iPadOS)
- lacktriangleright (iOS)
- $\triangleright$   $\bullet$  Watch (watchOS)
- $\triangleright$   $\bullet$  TV (tvOS)
- $\triangleright$  Mac (macOS)
- auta (CarPlay)

# **ŽIVOTNÍ CYKLUS IOS**

- ▸ nové verze OS vydávány ročně (beta v červnu na WWDC, public v září spolu s novým HW)
- ▸ během roku minor/path verze
- ▸ podporují až 5 let staré telefony
- ▸ do měsíce po vydání mívá verzi 50 % zařízení
- ▸ od iOS 14/15 Apple nenutí k upgradu

### **ZASTOUPENÍ VERZÍ IOS K 3. 6. 2021**

#### **ZAŘÍZENÍ STARÁ 4 ROKY A MÉNĚ Earlier 2 % iOS 13 8% iOS 14 90% VEŠKERÁ ZAŘÍZENÍ Earlier 7 % iOS 13 8% iOS 14 85%**

<https://developer.apple.com/support/app-store/>

### **DISTRIBUCE APLIKACÍ**

- App Store (Developer Program za \$99)
	- Apple si bral obvykle 30 % zisku, teď snižuje na 15%
	- review proces, možnost expedited review
- ▶ TestFlight, interní a externí testeři, public link
- ▶ interně (Enterprise Program za \$299)

# OPERAČNÍ SYSTÉM

- ▶ vychází z desktopového Darwinu (BSD)
- uzavřený  $\blacktriangleright$
- lailbreaking
- multitouch (kapacitní displej)  $\blacktriangleright$
- multitasking vs. energetická náročnost  $\blacktriangleright$

# PŘÍSTUPNOST

- Guided Access
- **NoiceOver**
- Dynamic Type
- ▶ grafika (tmavý režim, vysoký kontrast, inverzní barvy, snížená průhlednost, snížená barevnost, omezené animace)

# **BEZPEČNOST**

- ▶ sandboxing, potvrzování přístupů jednotlivě
- $\triangleright$  Keychain
- App Transport Security (2015)
- passcode, TouchID (2013), FaceID (2017)
- ▶ šifrování obsahu (v HW)
- Apple ID účet s 2FA

# UŽIVATELSKÉ ROZHRANÍ

- Human Interface Guidelines
- ▶ preference systémových komponent
- primárně dotykové, lze mít periferie
- $\triangleright$  widgety
- $\blacktriangleright$  notifikace

Skeuomorphism  $\rightarrow$  flat design (od iOS 7 z 2013)

#### TMA: IOS ÚVOD

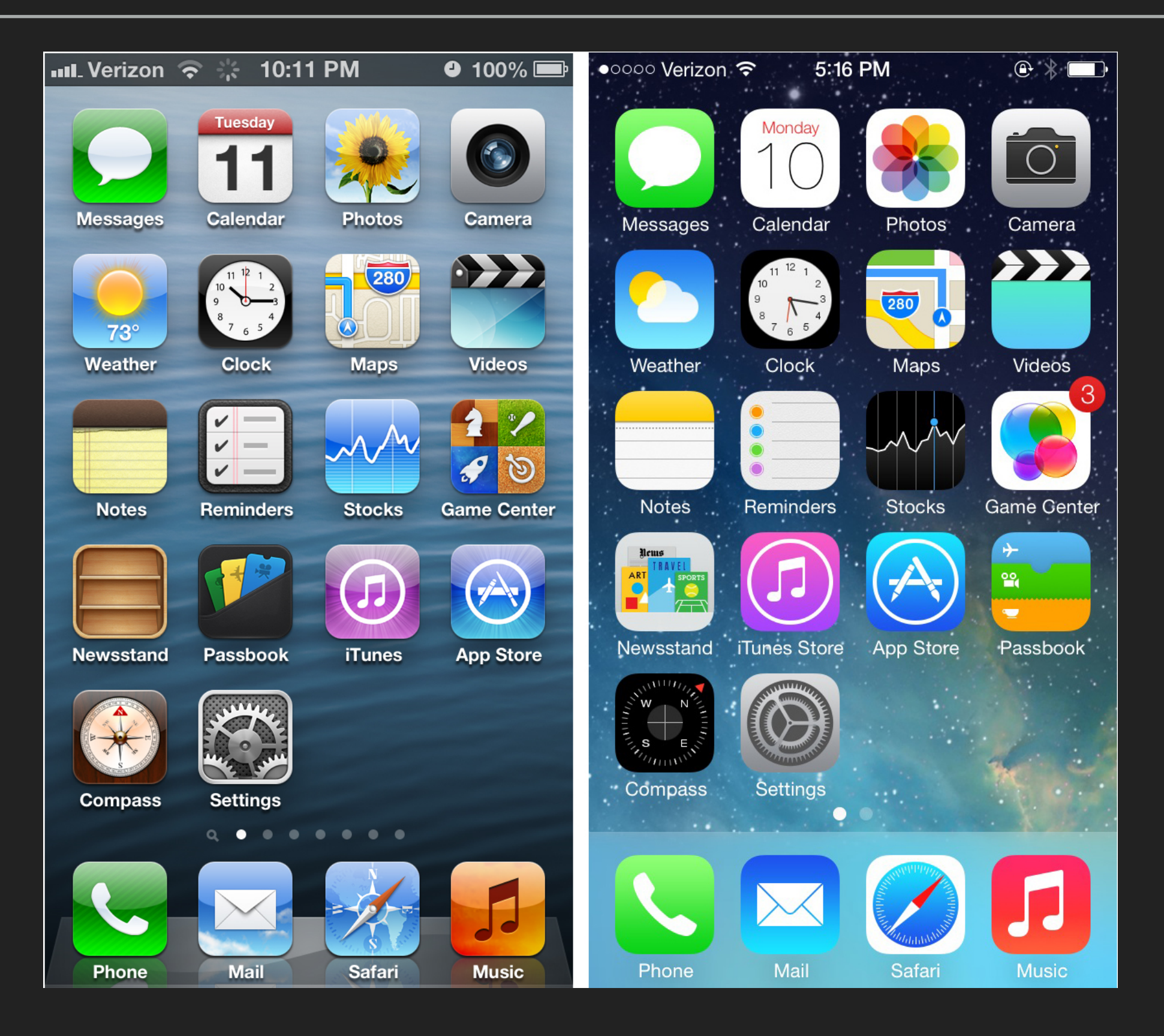

https://www.extremetech.com/

#### TMA: IOS ÚVOD

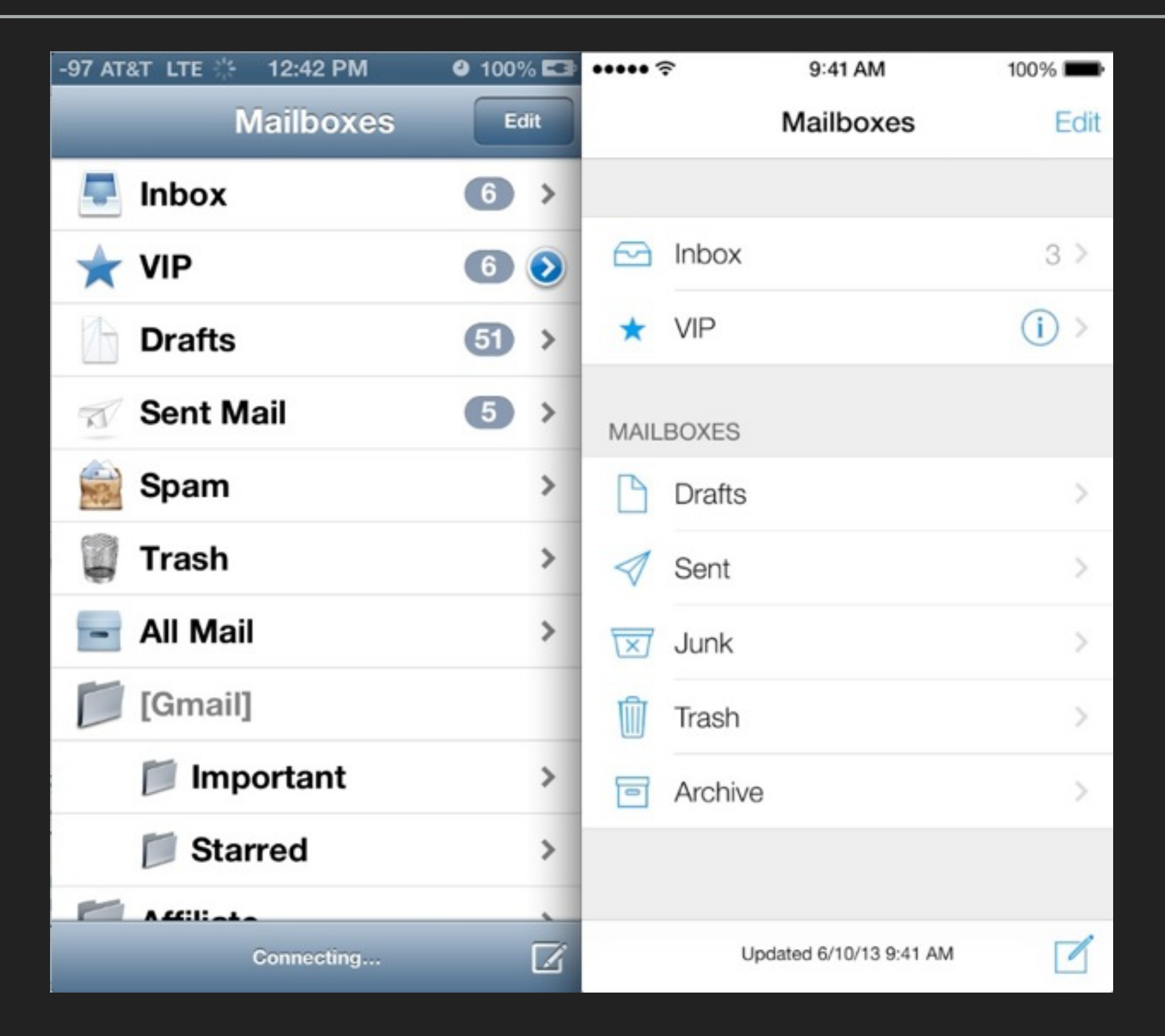

http://osxdaily.com/2013/06/11/ios-7-vs-ios-6-visual-comparison/

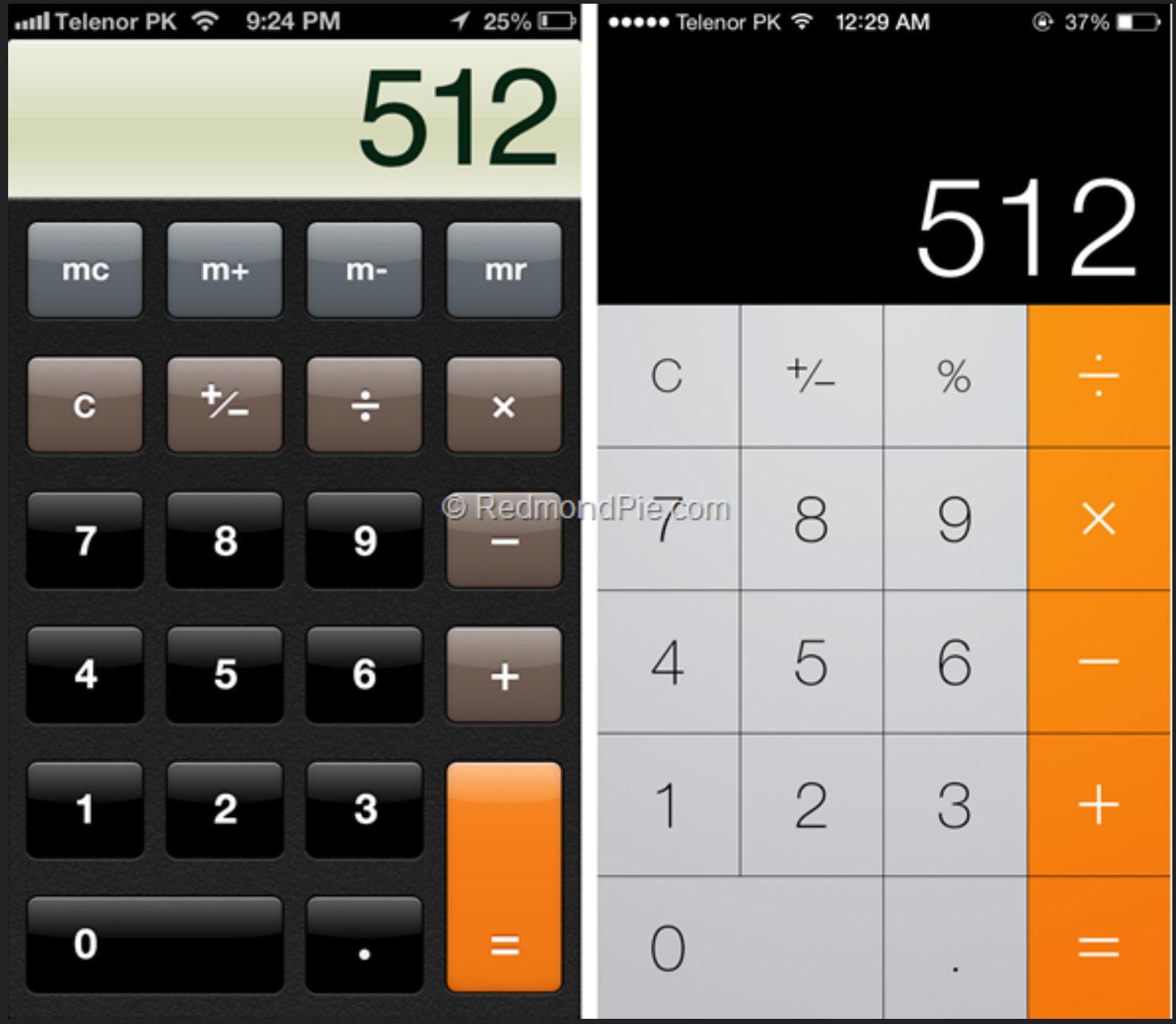

http://www.grindd.com/blog/2013/06/ios-7-vs-ios-6-side-by-side-visual-comparison/

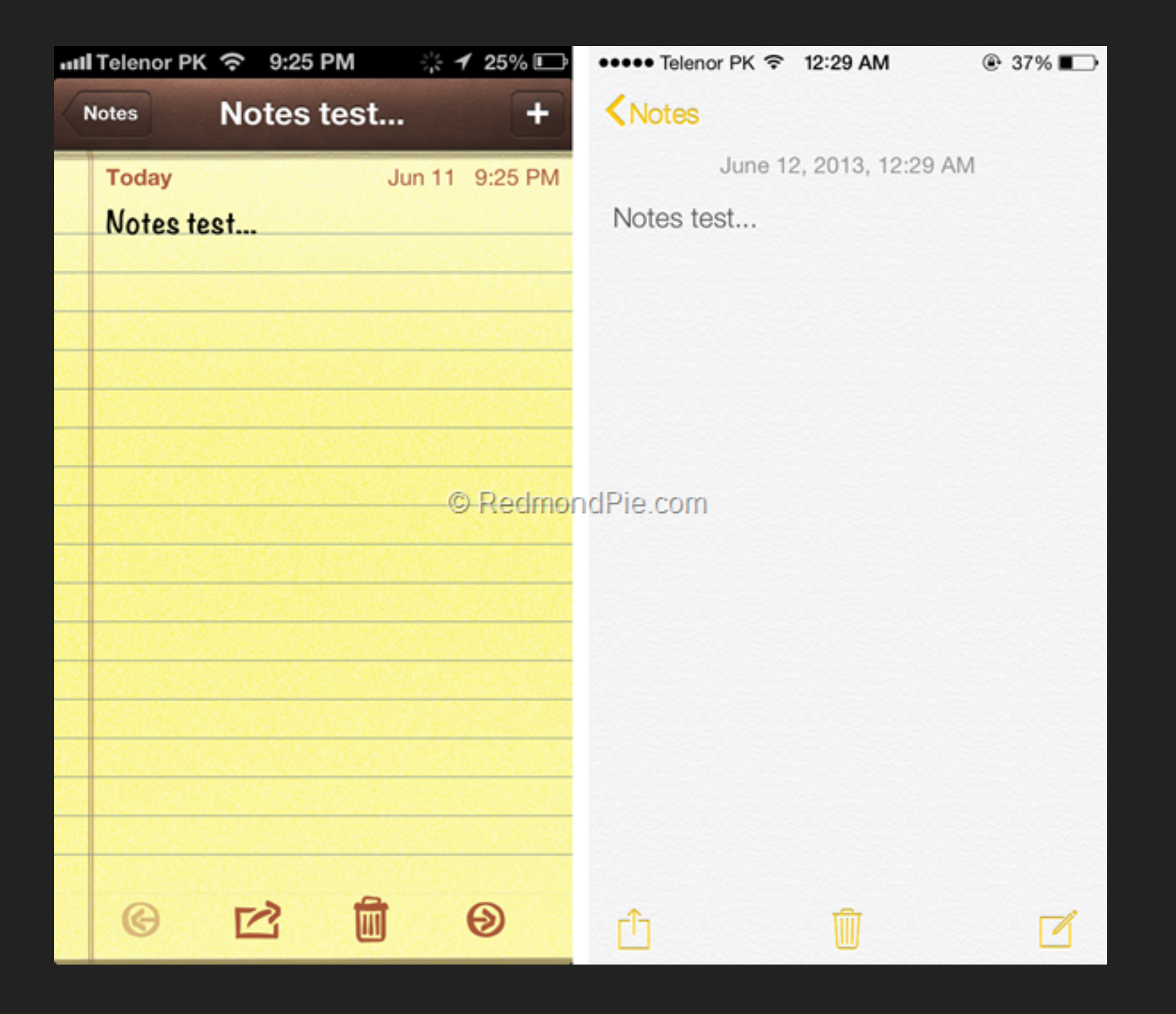

http://www.grindd.com/blog/2013/06/ios-7-vs-ios-6-side-by-side-visual-comparison/

### LAYOUT

- ▶ na začátku 1 telefon, dnes 7 a 4 tablety
- Universal Apps
- Auto Layout
- Size Classes
- ▶ různé hustoty zobrazení pt vs. px

 $375 \times 667$  $414 \times 736$  $375 \times 812$ (points) (points)  $414 \times 896$  $414 \times 896$ (points) (points) (points)  $reler at 3x$  $relerat 2x$  $reler at 3x$  $reler at 3x$  $reler at 2x$ 750 × 1334 (pixels)  $828 \times 1792$  $1242 \times 2208$ (pixels) 1125 × 2436 (pixels) 1242 × 2688 (pixels) (pixels)

https://www.paintcodeapp.com/news/ultimate-guide-to-iphone-resolutions

# **VÝVOJ**

▶ Xcode - interface builder, testování, deployment, Git, CI server, simulátory (archiv 10 GB, instalace 30)

### ▶ Playgrounds

- A alternativní placené AppCode od IntelliJ
- ▶ jazyky Swift a Objective-C
- ▶ multiplatformní frameworky Apache Cordova (JS), Adobe PhoneGap (JS), Xamarin (.NET)

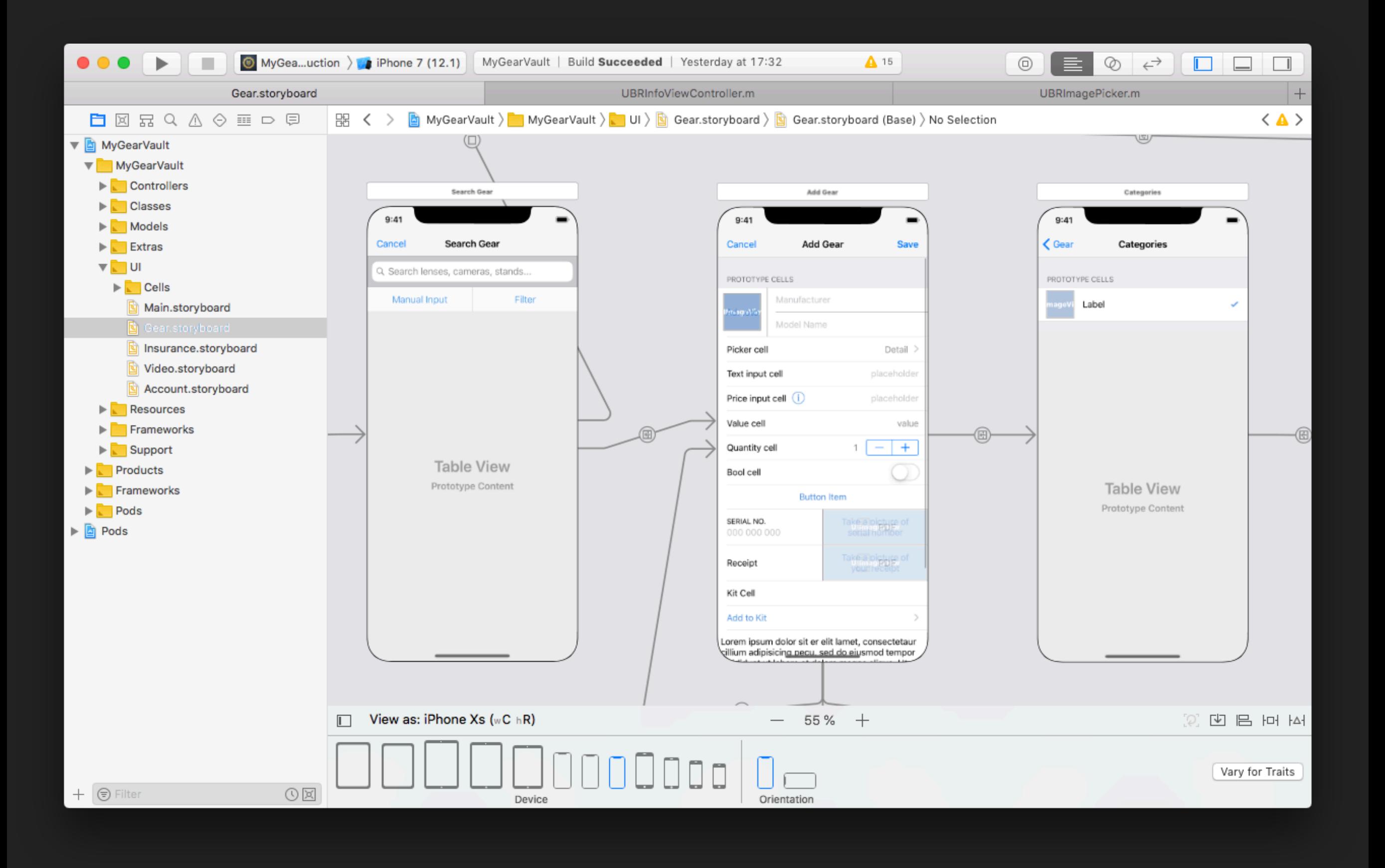

### **OBJECTIVE-C**

- ▸ z roku 1984, do Apple přes NeXTSTEP
- ▸ C s OO rozšířením ve Smalltalk stylu (zasílání zpráv)
- ▸ .h a .m soubory
- ▸ překladače GCC, LLVM
- ▸ Apple jej postupně rozšiřoval a modernizoval
- ▸ dynamické typování, lze zasílat i neznámé zprávy

#### **TMA: IOS ÚVOD 26**

*// Person.h* **#import <Foundation/Foundation.h>**

```
@interface Person: NSObject
@property (copy) NSString *name;
@property (readonly) NSInteger age;
- (instancetype)initWithName:(NSString *)name age:(NSInteger)age;
@end
```
*// Person.m* **#import "Person.h"**

```
@interface Person ()
@property (readwrite) NSInteger age;
@end
```
**@implementation** Person

```
- (instancetype)initWithName:(NSString *)name age:(NSInteger)age {
self = [super init];if (self) {
   [self setName:name];
   self.age = age;
 }
return self;
}
```
#### **@end**

```
// usage
Person *person = [[Person alloc] initWithName:@"John" age:27];
NSLog(@"Name: %@, age: %i.", [person name], person.age); // "Name: John, age: 27."
```
### **SWIFT**

- ▸ kompletně nový jazyk
- ▸ uveden 6/2014, vývoj od 2010
- ▸ každý rok nová major verze
- ▸ zpočátku radikální vývoj rozbíjel kompatibilitu
- ▸ od verze 2 open source pod Apache licencí
- ▶ 500 stránkový ePub [manuál](https://swift.org/documentation/)

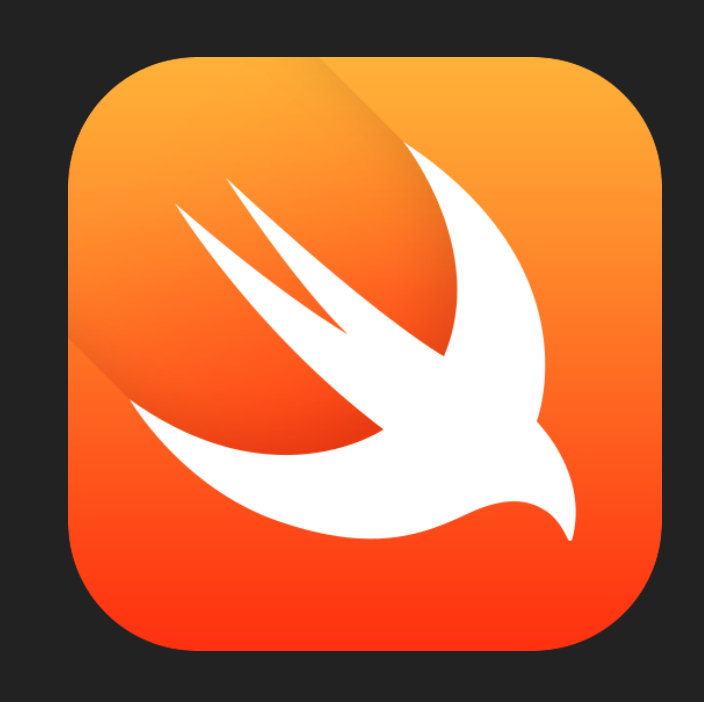

### **SWIFT**

- ▶ syntactic sugar středníky, závorky, operátory
- Static, strong, inferred typing
- optionals
- ▶ funkcionální rysy
- server-side frameworky

```
// Person.swift
import Foundation
final class Person {
 var name = varprivate(set) var age: Int?
 init(name: String, age: Int? = nil) {
     self.name = name
     self.age = age
 }
}
// usage
let john = Person(name: "John", age: 27)
print("Name: \(john.name), age: \(john.age)") // Name: John, age: 27
// sum of abs values of even numbers
let numbers = [-3, 2, 10, -8, 9, -1, 15, 22, 0]let result = numbers.filter({ \$0 % 2 == 0}).map({ abs($0) }).reduce(0, +)
print(result) // 42
```
# TESTOVÁNÍ

- $\blacktriangleright$  unit testy
- integrační
- UI testy
- výkonnostní testy
- $\triangleright$  TDD

### $\overline{\blacktriangleright}$   $\overline{\mathsf{C}}$

# **BALÍČKOVACÍ SYSTÉMY**

- ▸ SwiftPM
	- ▸ nativní řešení, získává na oblibě, decentralizovaný
	- ▸ správa přes UI
- ▸ Cocoapods (Ruby gem)
	- ▸ více automatické, více invazivní, centralizovaný
- Carthage (binárka)
	- ▸ méně automatické, méně invazivní, decentralizovaný

### **ARCHITEKTURA**

- ▸ MVC Model, View, Controller
- ▸ oddělení dat od formy jakou jsou prezentována
- ▸ návrhové vzory (např. Singleton, Observer přes KVO nebo notifikace)
- ▸ delegáti (Decorator, dostat aplikačně specifické chování mimo primární objekt)

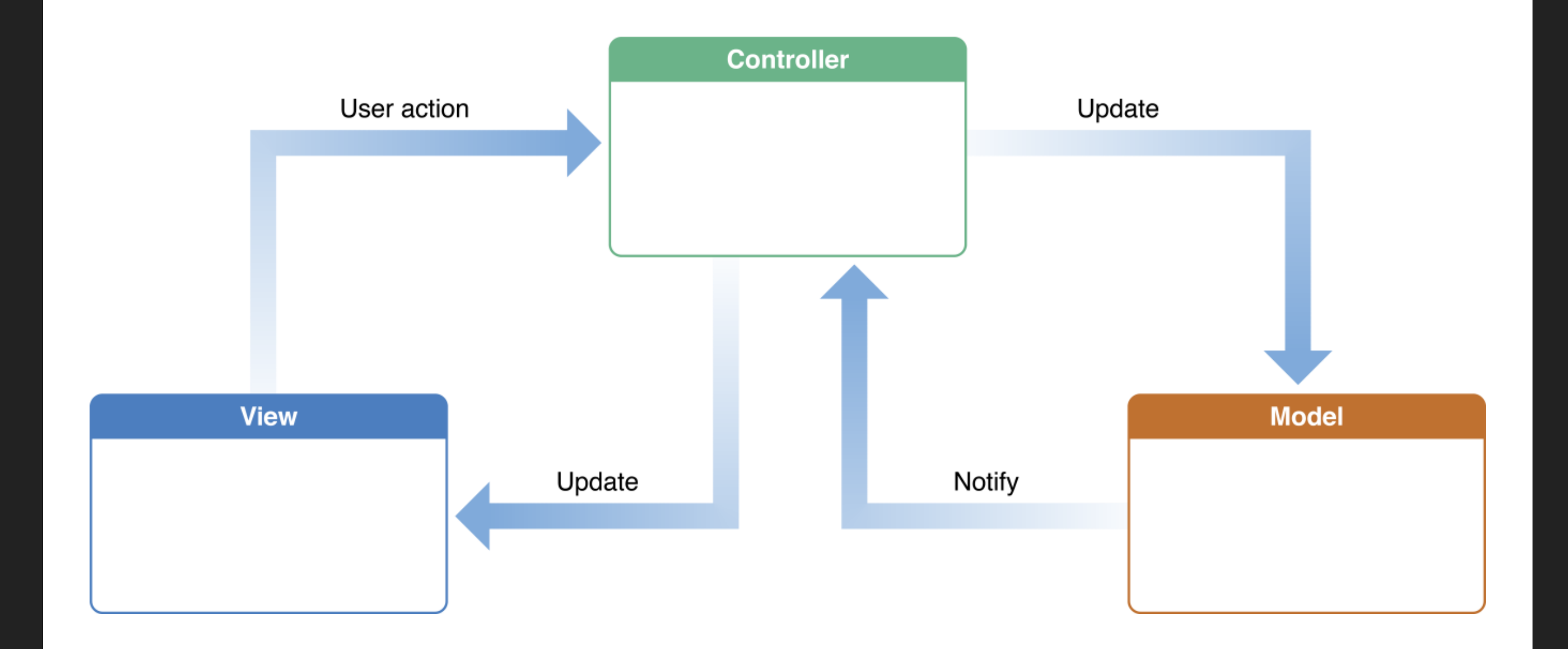

https://developer.apple.com/library/archive/documentation/General/Conceptual/ DevPedia-CocoaCore/MVC.html

### **ZDROJE INFORMACÍ**

- ▶ developer.apple.com
- ▶ WWDC
- ▶ kurz CS193P na Stanfordu
- raywenderlich.com
- ▶ nshipster.com
- nsscreencast.com

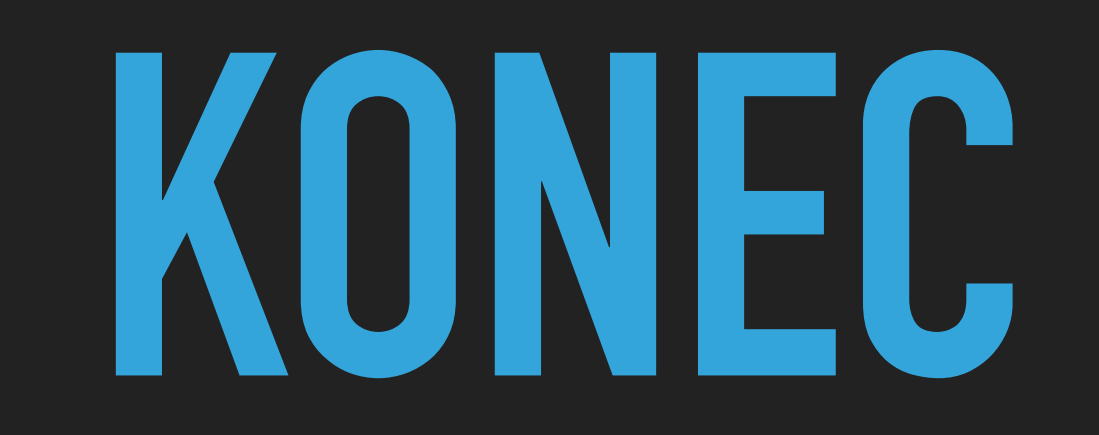